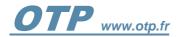

# Release 10.2

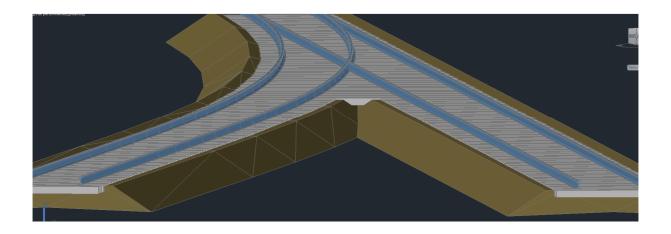

The 2D/3D railroad design software

### **Presentation**

- SoftLine is distributed by OTP, a CAD application design specialist.
- SoftLine is an application that is entirely dedicated to designing 2D and 3D rail projects.
- Within AutoCAD or Bricscad, SoftLine lets you design all kinds of rail lines (Train, Metro, Tram), automatically generating tracks, longitudinal profiles, cross profiles and quantities, all in **multi-route** mode.
- SoftLine automatically generates the **digital mock-up** by reading the project data. (Rails, ballast, sleepers, formations, DTMs and earthwork)
- All of the objects generated by SoftLine are non-proprietary DWG entities that are easily exportable.
- Softline support LandXML and is « IFC Rail Ready »
- Managing turnouts is simple, fully customisable and does not require a library of blocks. Any turnout definition can be created by the user. Turnouts can be drawn in 2D or 3D.
- Thanks to its innovative design, SoftLine does not require an outside database nor is there any need to first build-up typical profiles.
- SoftLine is dynamic: Even without a typical profile, any change made to any data automatically updates the entire project.
- Its interface is simple and intuitive. All of the data collected can be numerical or graphical.
- SoftLine is fully customisable and is configurable project by project. (For language, turnout types, typical blocs, dimensioning, etc.)

### **Compatibility**

- SoftLine V10 is compatible with Windows 7 to Windows 10.
- SoftLine runs on AutoCAD 2015 to 2022 64 bit versions and on BricsCAD V18, 19, 20 and 22.1 pro 64 bits.
- Available in English and French language versions.

## Track alignment

• A complete set of location programs lets you automatically locate trace elements with or without clothoid connections:

TC=50 0,11L OC TC=50 0,13C OCS R400 R4545=54.138 -5 0,11L OCS TC=50 607

- Subsequent modification of the curve radius is possible with automatic clothoid relocation.
- Configuring the dimensioning text for every kind of element.
- Automatically updating the horizontal alignment after a change of scale.
- The ability to use all of the AutoCAD commands on trace elements.
- Dimensioning is possible for every curve, configurable by table or listing showing all of the geometric data for the curve and its framing clothoids as well as the safety characteristics (cant, insufficiency, insufficiency variation, etc.) i.e. a possible total of 40 parameters per curve.

#### Design checking

• A design checking function, run beforehand or afterwards, is present in the form of a palette that allows the user to check compliance with comfort and safety rules, configurable by type of traffic:

| CURVES SUPERVISO                                                                                                    | )R                          |  |
|----------------------------------------------------------------------------------------------------|-----------------------------|--|
| Radius 4500 m                                                                                                    | ⟨m/h<br>n<br>nm             |  |
| Theoretical cant<br>Cant insufficiency<br>Cant excess<br>Lateral acceleration<br>Clothoid length<br>Cant variation<br>Cant insufficiency<br>Cant excess variation<br>Calculated K coefficient |                             |  |
| Traffic<br>HSR<br>Standard<br>Freight<br>Metro<br>Tramway<br>Legend:<br>Exceeding of the second<br>Exceeding of the second<br>Param                                                           | exceptional limits<br>eters |  |

> Configuring safety and comfort standards by type of traffic:

| 🔯 Curve checker op                                                                                                 | tions                                                                                                    |                                                                                                    | ×                                                                                                    |
|----------------------------------------------------------------------------------------------------|----------------------------------------------------------------------------------------------------|----------------------------------------------------------------------------------------------------|----------------------------------------------------------------------------------------------------|
| <ul> <li><i>Traffic</i></li> <li>HSR</li> <li>Standard</li> <li>Freight</li> <li>Metro</li> <li>Tramway</li> </ul> | Parameters<br>Maximum cant.<br>Maximum cant insufficiency.<br>Maximum cant excess.<br>Minimum clothoid length.<br>Minimum cant variation.<br>Cant variation<br>Maximum cant insufficiency | Standard limits           180         mm           130         mm           100         mm           60         m           0.3         mm/m           <= | <i>Exceptional limits</i><br>180 mm<br>150 mm<br>110 mm<br>60 m<br>0.3 mm/m<br><= 216 / Speed<br>50 mm/s |
|                                                                                                    | Maximum cant excess                                                                                                    | 30 mm/s                                                                                                    | 50 mm/s                                                                                                  |
|                                                                                                    | Rounded lengths of clothoids:<br>Rails interaxial                                                                                                    | 10 m<br>1.507 m                                                                                                    |                                                                                                    |
|                                                                                                    | Confirm                                                                                                    | incel He                                                                                                    | lp                                                                                                    |

# <u>Turnouts</u>

- Automatically locating straight or curved turnouts.
- Automatically locating cross-overs on curves.
- Allowing for common sleeper lengths after the heel.
- Support for a turned track output on a curve, straight line or counter-curve.
- Support for placing curved turnouts with cant or counter-cant.
- Managing Tangent, Intersecting and Symmetrical turnouts.
- Managing crossings and double crossing switches.
- Automatically dimensioning turnouts on the plan view.
- Summarizing turnouts on a listing.
- Integrating turnouts into routes.
- Automatically marking turnouts on longitudinal profiles.
- Handling turnouts on cross profiles.
- Fully configurable turnout creation and modification without the need for a block library.
- Customising turnout drawings.

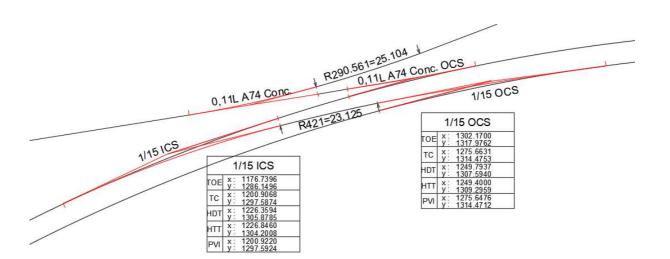

#### Adding or modify a customized turnout is quiet easy:

| Turnout settings |        |        |        |         |       |          |      |     |            |      |   | Add a tumout |
|------------------|--------|--------|--------|---------|-------|----------|------|-----|------------|------|---|--------------|
| Label            | L1     | L2     | L3     | OCR     | OCL   | OCCR     | OCCL | SOL | Angle      | Туре | ^ |              |
| 0.11C U50 Wood   | 12.326 | 15.824 | 15.824 | 210     | 6.9   | 0        | 0    | 8.7 | 6.97477600 | SEC  |   | +            |
| 190-1:9          | 14.06  | 14.06  | 14.06  | 253.858 | 4.051 | 300      | 5    | 11  | 6.97477600 | SEC  |   | ×            |
| 0.4050           | 0.454  | 40.004 | 40.001 | 450     | ~ ~   | <u>^</u> | ~    |     |            | 050  |   |              |

Output Curve (Length and Radius), Output Counter-Curve (Length and Radius) can be defined.

### **Routes**

 Automatically creating routes comprising all kinds of geometric elements (alignments, clothoids, curves and <u>turnouts</u>) whether contiguous or tangent A drawing may contain an unlimited number of routes:

| $\sim$ Routes management                | ×                         |
|-----------------------------------------|---------------------------|
| Platform1<br>Platform2                  | 🔶 New                     |
| T1-T2<br>T3                             | C Update                  |
| T4<br>T5<br>T7                          | Duplicate                 |
|                                         | Reverse                   |
|                                         | 💥 Delete                  |
|                                         | 🗐 Edit                    |
|                                         | 🔎 Show                    |
|                                         | <mark>⊢A</mark> Dimension |
| Export                                  | 🔯 Options                 |
| Properties                              |                           |
| Name:<br>T3                             |                           |
| Origin chainage: Layer:<br>0.000 TRACKS | _                         |
| Length: 1341.221 m Speed:               | 170 Km/h                  |
| Interactive route                       |                           |
| Exit                                    | Help                      |

- Exports in LandXML format
- Importing routes between DWG files.
- Duplicating routes to facilitate the creation of longitudinal profile variations.
- Reversing the route direction.
- Dynamically managing the origin KM point.
- The ability to automatically update longitudinal profile chainages if the trace is changed
- The ability to directly create routes from topographical readings of (2D or 3D) rail strings
- The ability to create routes from any dwg drawing.

#### Editing routes

Seven edit types on text or Excel files for XYZ coordinates:

- 1. Axis calculation: The start and end points for every element with the length, cumulative length, centre and radii of the curves and track turnout tags.
- 2. Sequencing: Calculates a point based on a given constant step with an indication of the chainage and the X, Y, Z coordinates for each point.
- 3. Sequencing + Axis calculation: The same processing as the "Sequencing" function completed with axis calculation information.
- 4. Rails and ballast: Sequencing based on a given constant step with an indication of the chainage, route X, Y, Z coordinates, levels of each rail and the ballast heights under every rail. On single or double track lines. (Equivalent to PL92)
- 5. Projecting a polygonal: Calculates the transverse and level offsets between the route and a polygonal in the form of a 2D or 3D polyline: (E.g. for raising a track)
- 6. Full listing with sequencing based on a given constant step, comprising all of the characteristic points for the horizontal alignment and the longitudinal profile, the tangent vertexes, the nil slope points, the NG levels and the rail levels. (Equivalent to PL90)
- 7. Curve parameters: Generates the geometric characteristic set and parameters for every curve.

### Example of an output to Excel (PL90):

| > |                                                                                                    |                         | Radius    |          |          |          |          |          |          |          |           |                                                                                             |          |          |          |          |          |                                                                                                  |           |          | -3000,000 |           | -3000 000            |          |            | -3000,000 |          |                  |                      |          |              |                  |
|---|----------------------------------------------------------------------------------------------------|-------------------------|-----------|----------|----------|----------|----------|----------|----------|----------|-----------|---------------------------------------------------------------------------------------------|----------|----------|----------|----------|----------|--------------------------------------------------------------------------------------------------|-----------|----------|-----------|-----------|----------------------|----------|------------|-----------|----------|------------------|----------------------|----------|--------------|------------------|
| > |                                                                                                    | nmont                   | Н         | 14 50    | 14,50    | 14,50    |          |          |          |          |           |                                                                                             |          | 14,50    |          |          |          |                                                                                                  | 14.50     |          | 14,50     |           | 5 000                |          |            | -10,25 -0 |          |                  |                      | -35,00   |              |                  |
| 5 |                                                                                                    | s<br>Vertical alignment | Length    |          | 272.856  |          |          |          |          |          |           |                                                                                             |          |          |          |          |          |                                                                                                  |           |          | 148,500   |           |                      |          |            |           |          |                  |                      | 132,997  |              |                  |
|   | Partioular nointe                                                                                   | icular point            | Element   |          | 3        |          |          |          |          |          |           |                                                                                             |          |          |          |          |          |                                                                                                  |           |          | S         |           |                      |          |            |           |          |                  |                      | 8        |              |                  |
| ) |                                                                                                    |                         | dius      |          |          |          |          |          |          |          |           |                                                                                             |          |          |          |          |          |                                                                                                  | -3000.000 |          |           |           |                      |          |            |           |          |                  |                      |          |              |                  |
|   |                                                                                                    | Horizontal alignment    | Length    |          |          | 154,353  |          |          |          |          |           |                                                                                             |          | 100,000  |          |          |          |                                                                                                  | 300,000   |          |           |           |                      |          |            |           |          |                  |                      |          |              |                  |
|   |                                                                                                    | Horizo                  | Element   |          |          | ы<br>С   |          |          |          |          |           |                                                                                             |          | P        |          |          |          |                                                                                                  | 6         |          |           |           |                      |          |            |           |          |                  |                      |          |              |                  |
|   | L                                                                                                   |                         | adius     |          |          |          |          |          |          |          |           |                                                                                             |          |          |          |          |          |                                                                                                  |           |          | 3000,000  | -3000,000 | -3000,000            | 3000,000 | 3000,000   | -3000,000 | 000,000  | 3000,000         | 3000,000             |          |              |                  |
|   |                                                                                                    | Vertical alignment      | Slope R   | 14 50    | 14,50    | 14,50    | 14,50    | 14,50    | 14,20    | 14,50    | 02,41     | 2<br>2<br>2<br>2<br>2<br>2<br>2<br>2<br>2<br>2<br>2<br>2<br>2<br>2<br>2<br>2<br>2<br>2<br>2 | 14.50    | 14,50    | 14,50    | 14,50    | 14,50    | 1<br>2<br>2<br>2<br>2<br>2<br>2<br>2<br>2<br>2<br>2<br>2<br>2<br>2<br>2<br>2<br>2<br>2<br>2<br>2 | 14,50     | 14,50    | Ċ         | ·         |                      | ľ        | -7,88 -31  | Ċ         | Ċ        |                  |                      |          | 35,00        | 92,90<br>10,00   |
|   |                                                                                                    | Nartica                 | Name 0    |          |          |          |          |          |          |          |           |                                                                                             |          |          |          |          |          |                                                                                                  |           |          |           |           |                      |          |            |           |          |                  |                      |          | '            | '                |
| 1 |                                                                                                    | L                       | e         | -        | . 53     |          |          |          |          |          |           |                                                                                             |          | 2        |          |          |          |                                                                                                  | R         |          | я         |           |                      |          |            | _         |          |                  |                      | ñ        |              |                  |
|   |                                                                                                    | Г                       | l Name    | Λd       | CCICS    |          |          |          |          |          |           |                                                                                             |          | SL/TC    |          |          |          |                                                                                                  | TC/CU     |          | CS/CC     |           | NSP                  |          |            | Ρ         |          |                  |                      | CC/CS    |              |                  |
|   |                                                                                                    |                         | T2 R Rai  | 43.071   | 43.071   | 43,071   | 43,071   | 43,361   | 43,651   | 43,941   | 44,231    | 175,44<br>H 0 H 0                                                                           | 45.101   | 45,309   | 45,388   | 45,669   | 45,949   | 46,230                                                                                           | 46,712    | 46,794   | 46,980    | 47,075    | 47 296               | 47,293   | 47,202     | 47,138    | 46,978   | 46,620           | 45,505               | 45,458   | 44,806       | 44,106<br>46,106 |
|   |                                                                                                    | anale                   | T2 L Rail | 43.071   | 43.071   | 43,071   | 43,071   | 43,361   | 43,651   | 43,941   | 14,231    | 175,44<br>H 8 H 6                                                                           | 45.101   | 45,309   | 45,396   | 45,705   | 46,013   | 46,322                                                                                           | 46,852    | 46,934   | 47,120    | 47,215    | 47,436               | 47,433   | 47,342     | 47,278    | 47,118   | 46,760           | 45,645               | 45,538   | 44,346       | 44,246           |
|   |                                                                                                    | Baile lands             | T1R Rail  | 43.071   | 43,071   | 43,071   | 43,071   | 43,361   | 43,651   | 43,941   | 14,231    | 175,44                                                                                      | 45.101   | 45,309   | 45,397   | 45,708   | 46,020   | 46,331                                                                                           | 46,867    | 46,949   | 47,135    | 47,230    | 47,450               | 47,448   | 47,357     | 47,293    | 47,133   | 46,775           | 45,659<br>45,659     | 45,613   | 44,360       | 44,260           |
|   |                                                                                                    |                         | T1L Rail  | 43 071   | 43,071   | 43,071   | 43,071   | 43,361   | 43,651   | 43,941   | 44,231    | 175,44                                                                                      | 45.101   | 45,309   | 45,405   | 45,744   | 46,084   | 46,423                                                                                           | 40, 103   | 47,089   | 47,275    | 47,370    | 47,546<br>47,590     | 47,588   | 47,497     | 47,433    | 47,273   | 46,915<br>10,424 | 45,739               | 45,753   | 45,100       | 44,400           |
|   |                                                                                                    | Lant                    |           | -        | 0        | 0        | 0        | 0        | 0 (      |          | -         |                                                                                             |          | 0        | œ        | 99       | 64       | 8                                                                                                | 7<br>7    | 140      | 140       | ₽ :       | ₽ ₽                  | 5        | 140<br>140 | 140       | 년 :      | ₽÷               | ₿₿                   | 140      | <del>1</del> | ₽ ;              |
|   |                                                                                                    |                         | RG        |          |          |          |          |          |          |          |           |                                                                                             |          |          |          |          |          |                                                                                                  |           |          |           |           |                      |          |            |           |          |                  |                      |          |              |                  |
|   | eter                                                                                                |                         | Z 1       | 43.071   | 43.071   | 43,071   | 43,071   | 43,361   | 43,651   | 43,941   | 44,231    | 175,44                                                                                      | 45.101   | 45,309   | 45,391   | 45,681   | 45,971   | 46,261                                                                                           | 46,759    | 46,841   | 47,027    | 47,122    | 47.238               | 47,340   | 47,249     | 47,185    | 47,025   | 46,667           | 45,551<br>45,551     | 45,505   | 44,852       | 44,152<br>40,452 |
|   | Distance unit : meter<br>Slopes unit : ofoo<br>54.353                                               | atec                    | γ         | 84 8194  | 84,8194  | 84,8194  | 84,8196  | 93,0353  | 101,2512 | 109,4670 | 11 (JB829 | 2000,021                                                                                    | 142,3305 | 148,2265 | 150,5463 | 158,7537 | 166,9300 | 175,0506                                                                                         | 188,7383  | 191,0271 | 196,0645  | 198,8420  | 206,5341<br>212-7316 | 214,1028 | 221,5480   | 224,1633  | 228,8692 | 236,0663         | 250.0863             | 250,5527 | 256,9087     | 263,6056         |
| 1 | 000 To PK 0+5<br>ail                                                                                | Condinated              | X         | 123 5239 | 123,5299 | 123,5299 | 123,5304 | 141,7645 | 159,9990 | 178,2336 | 136,4682  | 232 9373                                                                                    | 251.1719 | 264,2576 | 269,4065 | 287,6448 | 305,8972 | 324,1744                                                                                         | 355,6562  | 360,8450 | 372,6725  | 379,2549  | 337,7155<br>412 8489 | 416,2290 | 434,7916   | 441,3983  | 453,4033 | 472,0635         | 43U,7712<br>509,5257 | 510,7385 | 528,3260     | 547,1714         |
|   | Transitions. dwg<br>09/07/2019<br>Full listing<br>Route: DV<br>From PK 0+000.1<br>Ref Level: Low ri |                         | $\square$ |          | 1        |          | -        |          |          |          |           |                                                                                             |          | -        | -        |          |          |                                                                                                  | -         | -        |           |           | -                    | -        |            |           |          |                  |                      |          | _            | 0+460,000        |

Example of an output to Excel (PL92):

#### Managing cant

- Ability to manually handle cant curve by curve
- Ability to use counter-cant
- Managing cant on curved turnouts
- Checking design errors
- Ability to automatically calculate cant using a line coefficient defined by route.
- By single or double track lines.
- Choice of cant mode on double track lines: Conventional track, HSR, British, Swiss.

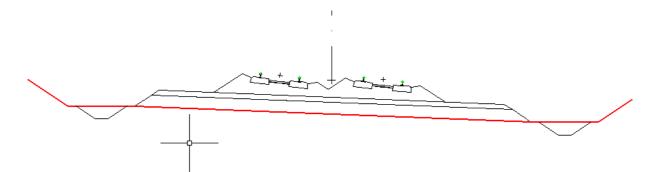

#### Digitising the Natural Ground

• Automatically creating clouds of points whatever the topographic file format:

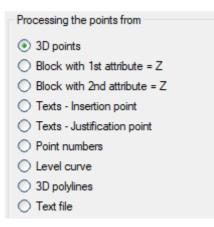

- Triangulating the cloud of points, Delaunay's method under stress, no limit to the number of facets.
- Automatically handling stress lines.
- Automatic and configurable envelope detection (Alpha Shapes)
- Support for a number of DTMs in the same DWG.

#### Managing existing crossings:

- Managing boundaries. (Cities/Towns, Streets, etc.)
- Separate management for utility networks, roadways and watercourses using dedicated layers.
- Editing overall or route-based crossings.

#### Managing structures

- Managing structures by route.
- Automatically updating chainage and angles when the trace changes.
- Automatically updating chainage and angles when the topography changes.
- Automatically drawing structures to scale on the longitudinal profiles.
- Automatically carrying over structure tags onto the longitudinal profile and horizontal alignment.
- Dynamically managing drawing structures on the longitudinal profiles.
- Configuring the structure type labels Multiple languages are supported.
- The ability to graphically draw structures by designating the axis or the ends on the horizontal alignment or the longitudinal profile.
- Exporting to Excel.
- Possible structure linking with the earthworks.
- Taking into account the structure areas in the ballast and rail summaries edited.

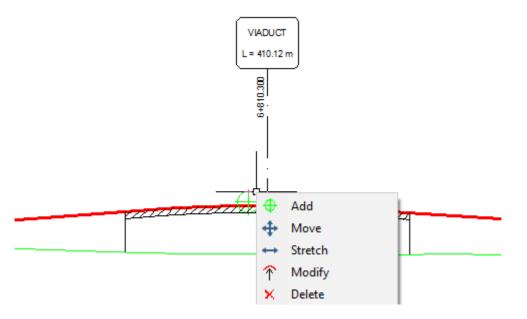

### <u>Tags</u>

- Automatically drawing tags at any point or chainage along a route.
- Automatically updating tags if the trace or the origin KM is modified.
- Hectometric or kilometric graduations.
- Automatically drawing fouling points.
- Levelling at constant intervals. (Formation, route or existing)

| ▶ Fouling point          | ×                   |
|--------------------------|---------------------|
|                          |                     |
| Fouling point:<br>Label: | <u>3.57</u> m<br>FP |
| Put back on the longitu  | udinal profile      |
| Insert                   | Cancel              |

#### Longitudinal profiles

- Automatically drawing longitudinal profiles: Drawing crossings, NG profile, project profile, boundaries, tags and drawing structures, turnouts (toes and heels), horizontal alignment synoptic with configurable cant values, cut and fill heights, tangent vertexes, nil slope points.
- Mixed design process by entering points or working dynamically from a dedicated command menu.
- Automatically drawing tags from the longitudinal profile onto the horizontal alignment.
- As longitudinal profile drawings are interactive, you can add, mode and delete tangent vertexes. Any change to a vertex will cause the drawing and its dimensioning to be completely updated.
- NG copy function between two chainages. The offset value may be positive, nil or negative.
- Projection function for longitudinal profiles for other routes or topographical polygonals.
- Round and max. slope options.

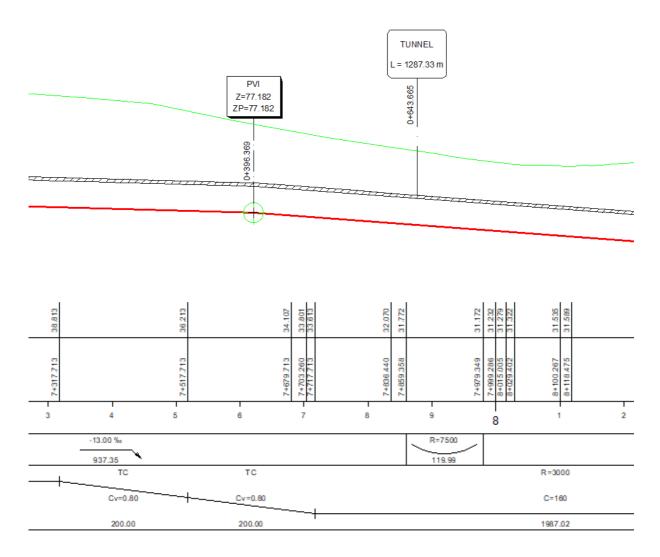

#### Rail formation

- > No typical profiles, formations can be viewed at any point along a route
- > No outside database
- > Auto-intersecting formations in multiple route mode
- Automatic and configurable canting
- Managing turnout areas
- Managing structure areas
- Managing concrete track-beds
- Managing crushed stone formations
- > Managing existing formations (raising or excavating)
- Detecting excess and under ballasting
- Setting by low rail or P Point
- Possible offset between P Point and formation crest
- Graphic data collection
- Meshed or solid 3D modelling
- > Blanket and subgrade quantities by definition area
- Managing formation jumps

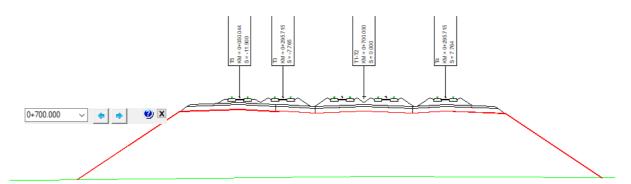

| 10.00 | -7.90 | 9.79  | -140  | 5.73 E            | 3.46 88<br>1        | 3.11             | 4.66 | -135  | 4.66          | 3.11 문<br>다       | 5.74 | -1.58 | 9.23 | -7.72 |
|-------|-------|-------|-------|-------------------|---------------------|------------------|------|-------|---------------|-------------------|------|-------|------|-------|
|       |       |       | -0.71 | 4.0% 50<br>4.70 0 | -6.0% E2 0-<br>3.46 | -6.0% 60<br>3.11 | 4.09 | - 5   | -4.0%<br>4.66 | 6.0% 02 0<br>3.11 | 4.0% | -0.89 |      |       |
|       |       |       |       | 2                 | 0.22                | 0.35             |      | 0.35  | 0.41          | 0.35              | 0.33 |       |      |       |
|       |       |       |       | 0000              | 0000                | 0000             | 0000 | 0000  | 0000          | 0000              | 0000 |       |      |       |
|       | 25    | 5.542 |       |                   | 4.135               | 5.66             | 5    | 4.200 |               | 5.664             |      |       | 24   | .964  |

#### Example of automatic drawing in the passenger platform area:

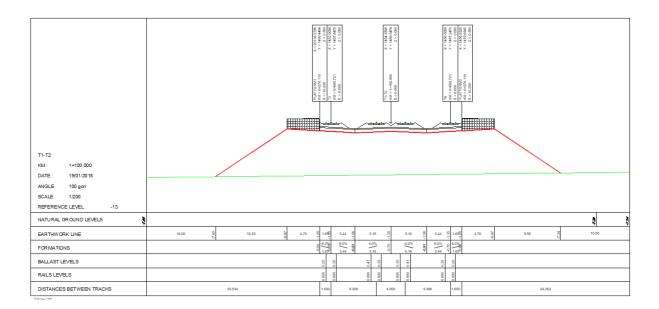

#### Track equipment

:

- A number of types of rails and sleepers are possible along the same route.
- Drawing rail strings in 2D or 3D
- Modelling rails and sleepers in 3D

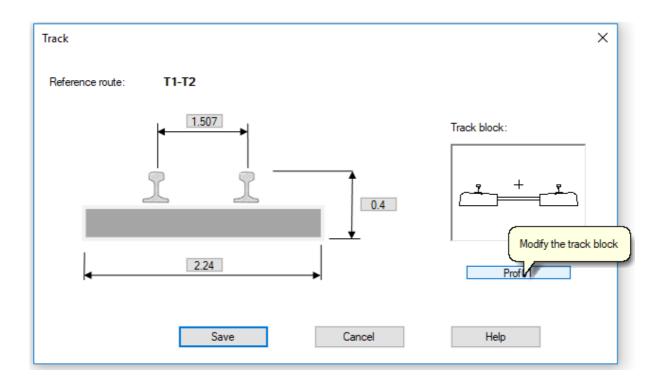

### <u>Ballast</u>

- Lateral and longitudinal ballast dimension definitions.
- Modelling the ballast in 3D on single or double track lines.
- Support for areas with or without ballast along the same route.
- Automatic intersections between ballast in multiple route mode.
- Quantities by definition areas.

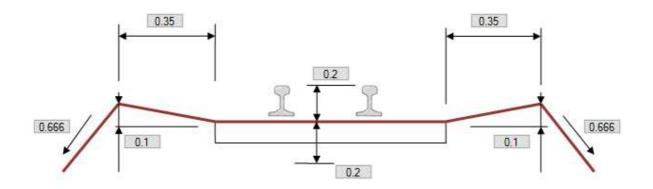

#### **Gauges**

Drawing cross profiles with standard gauges::

| Gauge types                                                |                                                         | ×                                                          |
|------------------------------------------------------------|---------------------------------------------------------|------------------------------------------------------------|
| Geometry:<br>1620<br>400<br>0<br>1620<br>1170<br>0<br>1645 | Types:<br>G2<br>FR3.4.1<br>FR3.4.2<br>FR3.3<br>GA<br>GB | Limit location     Limit supervision     Reference outline |
|                                                            | h (mm)                                                  | running surface(mm)                                        |
| 1/20<br>4070<br>0<br>525<br>4310 ~                         |                                                         | *                                                          |
| Confirm                                                    | 0                                                       | Cancel Help                                                |

### **Earthwork**

- Defining Constitutive Elements of Earthwork: NG Embankments, Berms, Ditches, Excess widths, Benches.
- No typical profiles.
- Graphically collecting data for longitudinal definition areas for every element.
- Multiple routes, dirt entrances to multiple references.
- Possibilities for multiple definition areas.
- Possibilities for creating any shape (attached merlon, crest merlon, retention basin, turnout assembly area, release ditch, etc.)
- Defining embankments by heights and/or widths and/or slopes.
- Automatic connection to NG for embankment + berm sets.
- Automatic berm starting and stopping.
- Duplicating elements using Copy / Paste.
- Possibilities for drawing ditches in cut or fill areas.
- Managing earthwork jumps.
- Possibilities for automatically generating earthwork jumps on structures.
- Managing 2D guidelines (automatic XY attachment) on excess widths and embankments.
- Managing 3D guidelines (automatic XYZ attachment) on excess widths and embankments.
- Managing constants and relative chainage.
- Automatic constant and relative chainage updating if the axis calculation is modified.
- Automatically updating data if the origin KM is modified.
- Automatically drawing the 2D, 3D horizontal alignment with or without barbs.
- Possible barb setting and customisation.
- Possible differentiation between embankment cut/fill, peak lines/base lines.
- Quarter cone drawings
- 3D modelling
- Creating DTMs by integrating the project into the existing layout.
- Design checks and switchable alert when earthworks are not closed.
- Configurable horizontal alignment and 3D modelling accuracy
- Multiple route quantities.
- Quantities for individual structures or using chainage.
- Managing stripping volumes and surface areas.
- Managing earthwork jumps.

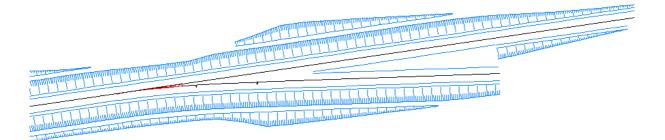

2D drawing of a multi route earthwork on a connection area

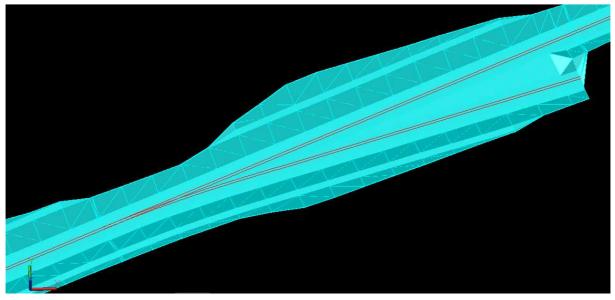

3D Modéling of a multi route earthwork on a connection area

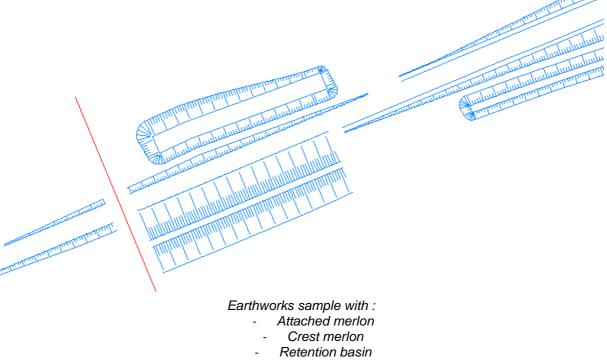

Automatic jump on rail bridge

OTP – November 2021

| 1         Eartwork guantities by elementary works           2         Project Eartwork.dwg           3         Dere: 15/10/0018           4         Reference route: TEST           5         Mult-route: Ves           6         Mult-route: Ves           7         Mult-route: Ves           6         From K 1.400.0001 D K 24435.984           7         Mult-route: Ves           8         Reference route: TEST           7         Mult-route: Ves           8         Reference route: Ves           9         EVType         EVType         Fun L           9         EVType         Fun L         Start KM         Muld KM         Individe         A1277 442.51         V           10         Ful L         501         1+5514.364         1+557.182         74619.997         121723,455         1963 342.535         0.000         4,277         4,277         4,277           11         502         1+650.554         1+557.130         1+757.130         1+757.130         1+757.132         7176,80         1404,538         203,118         1776,80         1776,80         1776,80         1776,80         1776,80         1776,80         1776,80         1776,80         1776,80 |  | А | В | U | D | ш | u.       | G        | н       | I        | 1   | к | 1 | W |
|----------------------------------------------------------------------------------------------------|--|---|---|---|---|---|----------|----------|---------|----------|-----|---|---|---|
| Project: Earthworks.dwg           Date: 15/10/2018           Date: 15/10/2018           Reference route: TEST           Multi-route: Ves.           Reference route: TSP           Multi-route: Ves.           Figure: Total Infinis In this report are in meters, square meters and cubic meters unless specified otherwise.           From PK 1+000.000 to PK 2+445.984           More: All units In this report are in meters, square meters and cubic meters unless specified otherwise.           From PK 1+000.000 To PK 2+445.984           More: All units In this report are in meters, square meters and cubic meters unless specified otherwise.           From PK 1+000.000 To PK 2+445.984           From PK 1+000.000 To PK 2+445.984           From PK 1+000.000 To PK 2+445.984           Total 1+550.364           From PK 1+000.000 To PK 2+445.984           From PK 1+000.000 To PK 2+445.984           From PK 1+000.000 To PK 2+445.984           From PK 1+000.000 To PK 2+445.984           From PK 1+000.000 To PK 2+445.944           From PK 1+000.000 To PK 2+445.944           From PK 1+000.000 To PK 2+445.944           From PK 1+000.000 To PK 2                        |  |   |   |   | Ш |   | quantiti | es by el | emental | ry works | (0) |   |   |   |
| Date: 15/10/2018         Reference route: TEST         Reference route: TEST         Nulti-route: Ves         Reference route: TEST         Nulti-route: Ves         From PK 1+000.000 To PK 2+445.984         From PK 1+000.000 To PK 2+445.984         From PK 1+000.000 To PK 2+445.984         CUT       Start KM       Find KM       Mid KM       Cut volumes       Fill volumes       Stripping         CUT       Start KM       Find KM       Mid KM       Left-side       Right-side       Fill volumes         CUT       Start KM       Find KM       Mid KM       Left-side       Right-side       Fill volumes         CUT       Start KM       Find KM       Mid KM       Left-side       Right-side       Fill volumes         CUT       Start KM       Fill Fig.50.94       1173.435       Start KM       Start KM       Start KN       Start KN       Start KN                                                                                                    |  |   |   |   |   |   |          |          |         |          |     |   |   |   |

# SoftLine V10 - Presentation -

22

Project: Earthworks.dwg
Date: 15/10/2018
Reference route: TEST
Multi-route: Yes
From PK 1+000.000 To PK 2+ 8 A 1 2 2 5 5 6 6 6 7 1

itities -н .

9

ц.

ш

0

U

d

0

z

Σ

\_

×

| ÷        |  |
|----------|--|
| 2        |  |
| 3        |  |
| -        |  |
| -        |  |
| 0        |  |
| -        |  |
| Ť.       |  |
|          |  |
| 21       |  |
| 2        |  |
| <b>_</b> |  |
|          |  |
| 3        |  |
|          |  |
|          |  |
|          |  |
|          |  |
|          |  |
|          |  |

|                    | ide of seture IA |
|--------------------|------------------|
|                    | Anton A          |
|                    | NI               |
|                    |                  |
|                    |                  |
| 84                 |                  |
| 00 To PK 2+445.984 |                  |
| PK 2+              |                  |
| 0 To               |                  |
| 0                  |                  |

| hoing      | Cumulative |           | Cut volumes       | umes      |            |           | Fill volumes      | umes    |            | Strippin | Stripping surfaces | Strippin                                                                                                    | Stripping volumes | Right of way | f way                                                                                                    |
|------------|------------|-----------|-------------------|-----------|------------|-----------|-------------------|---------|------------|----------|--------------------|----------------------------------------------------------------------------------------------------|-------------------|--------------|----------------------------------------------------------------------------------------------------|
| Clidilidge | distance   | Left-side | <b>Right-side</b> | Partial   | Cumulative | Left-side | <b>Right-side</b> | Partial | Cumulative | Partial  | Cumulative         | Partial                                                                                                    | Cumulative        | Left-side    | Right-side                                                                                                    |
| 1+000.000  | 000'0 0    | 0,000     | 000'0             | 0,000     | 0          | 0,000     | 0,000             | 000'0   | 0 0        | 00'0     | 0 0                | 000'0                                                                                                    | 0 0               | 30,4         | 29,9                                                                                                    |
| 1+020.000  | 20,000     | 3802,044  | 3631,779          | 7433,823  | 7434       | 0,000     | 0,000             | 0,000   | 0          | 1162,22  | 2 1162             | 348,667                                                                                                    | 7 349             | 27,6         | 28,3                                                                                                    |
| 1+040.000  | 40,000     | 2903,435  | 3298,444          | 6201,879  | 13636      | 0,000     | 0,000             | 000'0   | 0          | 1095,79  | 9 2258             | 328,736                                                                                                    | 677               | 25,5         | 28,6                                                                                                    |
| 1+060.000  | 60,000     | 2314,187  | 3303,544          | 5617,731  | 19253      | 0,000     | 0,000             | 0,000   | 0          | 1077,08  | 3335               | 323,123                                                                                                    | 1001              | 24,7         | 28,9                                                                                                    |
| 1+080.000  | 000,000    | 2110,399  | 3305,880          | 5416,279  | 24670      | 0,000     | 0,000             | 000'0   | 0 0        | 1003,90  | 0 4339             | 301,171                                                                                                    | 1 1302            | 19,6         | 29,3                                                                                                    |
| 1+100.000  | 100,000    | 1954,171  | 3264,386          | 5218,558  | 29888      | 0,000     | 0,000             | 0,000   | 0          | 975,12   | 5314               | 292,535                                                                                                    | 5 1594            | 18,8         | 29,9                                                                                                    |
| 1+120.000  | 120,000    | 1812,452  | 3238,526          | 5050,977  | 34939      | 0,000     | 0,000             | 000'0   | 0          | 973,26   | 6287               | 291,979                                                                                                    | 9 1886            | 18,0         | 30,5                                                                                                    |
| 1+140.000  | 140,000    | 1684,426  | 3251,694          | 4936,120  | 39875      | 0,000     | 0,000             | 0,000   | 0          | 971,64   | 4 7259             | 291,492                                                                                                    | 2 2178            | 17,6         | 31,4                                                                                                    |
| 1+160.000  | 160,000    | 1962,529  | 3460,506          | 5423,035  | 45298      | 0,000     | 0,000             | 0,000   | 0 0        | 1013,10  | 0 8272             | 303,931                                                                                                    | 1 2482            | 20,3         | 32,8                                                                                                    |
| 1+180.000  | 180,000    | 3166,479  | 5033,490          | 8199,970  | 53498      | 0,000     | 0,000             | 0,000   | 0          | 1204,30  | 9476               | 361,289                                                                                                    | 9 2843            | 27,9         | 38,4                                                                                                    |
| 1+200.000  | 200,000    | 4772,473  | 7813,126          | 12585,599 | 66084      | 0,000     | 0,000             | 0,000   | 0 0        | 1435,07  | 7 10911            | 430,522                                                                                                    | 2 3273            | 31,9         | 45,2                                                                                                    |
| 1+220.000  | 220,000    | 6541,592  | 10068,068         | 16609,660 | 82694      | 0,000     | 0,000             | 0,000   | 0 0        | 1588,87  | 7 12500            | 476,662                                                                                                    | 2 3750            | 36,0         | 45,7                                                                                                    |
| 1+240.000  | 240,000    | 7005,191  | 10033,394         | 17038,585 | 99732      | 0,000     | 0,000             | 000'0   | 0 0        | 1642,14  | 4 14142            | 492,641                                                                                                    | 1 4243            | 35,6         | 46,2                                                                                                    |
| 1+260.000  | 260,000    | 6233,764  | 9610,980          | 15844,744 | 115577     | 0,000     | 0,000             | 0,000   | 0          | 1623,85  | 5 15766            | 487,155                                                                                                    | 5 4730            | 33,9         | 46,7                                                                                                    |
| 1+280.000  | 280,000    | 5466,766  | 9127,386          | 14594,151 | 130171     | 0,000     | 0,000             | 000'0   | 0          | 1598,72  | 2 17365            | 479,617                                                                                                    | 7 5210            | 32,1         | 47,2                                                                                                    |
| 1+300.000  | 300,000    | 4739,062  | 8582,436          | 13321,498 | 143493     | 0,000     | 0,000             | 0,000   | 0          | 1573,59  | 9 18939            | 472,078                                                                                                    | 5682              | 30,4         | 47,7                                                                                                    |
| 1+320.000  | 320,000    | 4050,743  | 7976,038          | 12026,781 | 155519     | 0,000     | 0,000             | 000'0   | 0 0        | 1548,46  | 5 20487            | 464,539                                                                                                    | 9 6146            | 28,6         | 48,2                                                                                                    |
| 1+340.000  | 340,000    | 3401,878  | 7308,121          | 10709,999 | 166229     | 0,000     | 0,000             | 0,000   | 0          | 1523,33  | 3 22010            | 457,000                                                                                                    | 6603              | 26,9         | 48,6                                                                                                    |
| 1+360.000  | 360,000    | 2792,517  | 6597,078          | 9389,596  | 175619     | 0,000     | 0,000             | 0,000   | 0          | 1443,30  | 0 23454            | 432,991                                                                                                    | 1 7036            | 25,1         | 45,5                                                                                                    |
| 1+380.000  | 380,000    | 2234,418  | 5883,901          | 8118,319  | 183737     | 0,000     | 0,000             | 0,000   | 0          | 1357,40  | 0 24811            | 407,219                                                                                                    | 9 7443            | 19,5         | 46,0                                                                                                    |
| 1 ±400 000 | 000 000    | 1701 000  | LCF DOOL          | ETON ETT  | 101001     | 0000      | 0000              | 0000    | -          |          |                    | and the second second s |                   | 1            | The second second second second second second second second second second second second second second second se |

SoftLine V10 - Presentation -

#### Digital mock-up

The digital mock-up comprises 3D modelling of the elements that make up the project:

- Rails
- > Sleepers
- Ballast
- > Formation
- > Earthworks

The modelling matches the true and accurate representation of every element, by reading the definition data for each of the elements (axis calculation, vertical alignment and cant).

The elements generated are AutoCAD entities (mesh surfaces or 3D solids) and therefore easily exported.

Examples of 3D images generated:

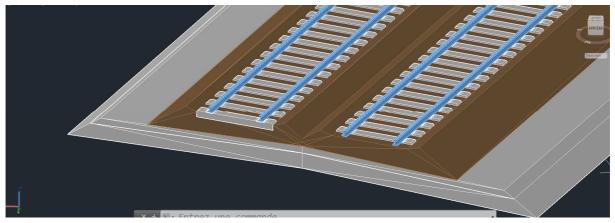

Double track with ballast and formation

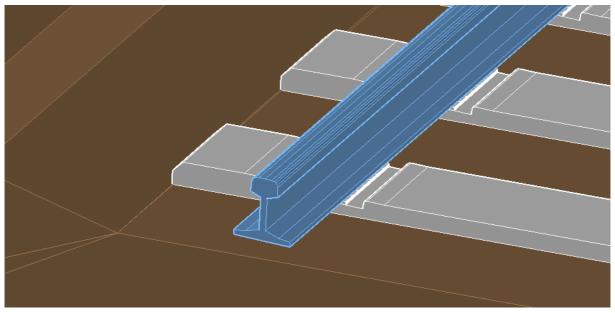

Zoom on rail UIC60 and sleeper M240 (canted)

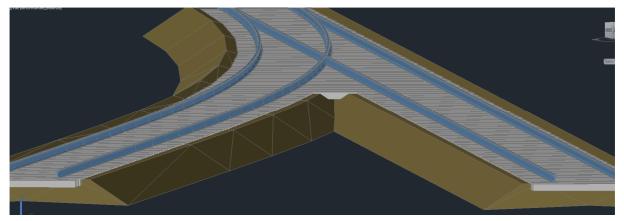

Railway connection with concrete turnout

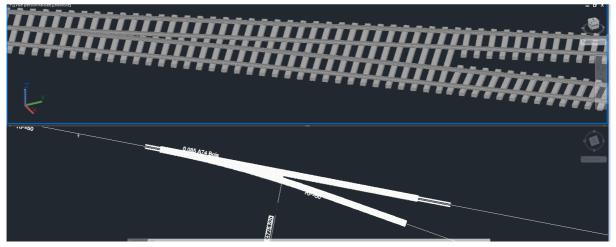

Transition between common sleepers/ single sleepers

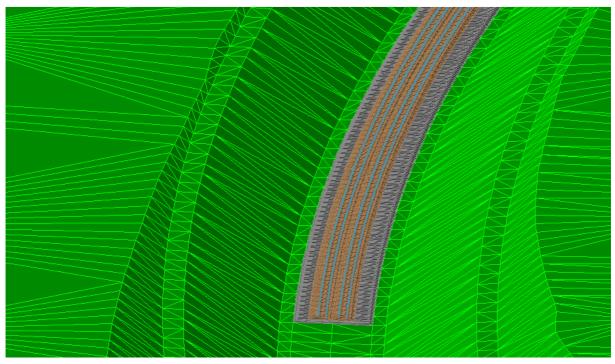

Integration of the project inside the DTM